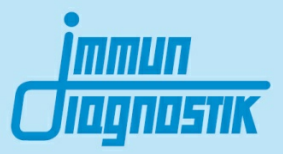

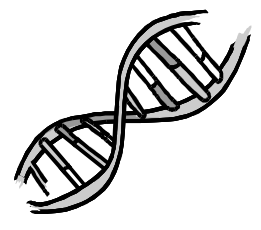

# **MutaREAL<sup>®</sup>DPD**

# Real-Time PCR Kit

Real-Time PCR Kit für die Analyse des Exon-14-Skipping Polymorphismus (\*2A) im DPD Gen auf Basis der FRET Technologie für den LightCycler 1.5, 2.0 und MyGo Pro

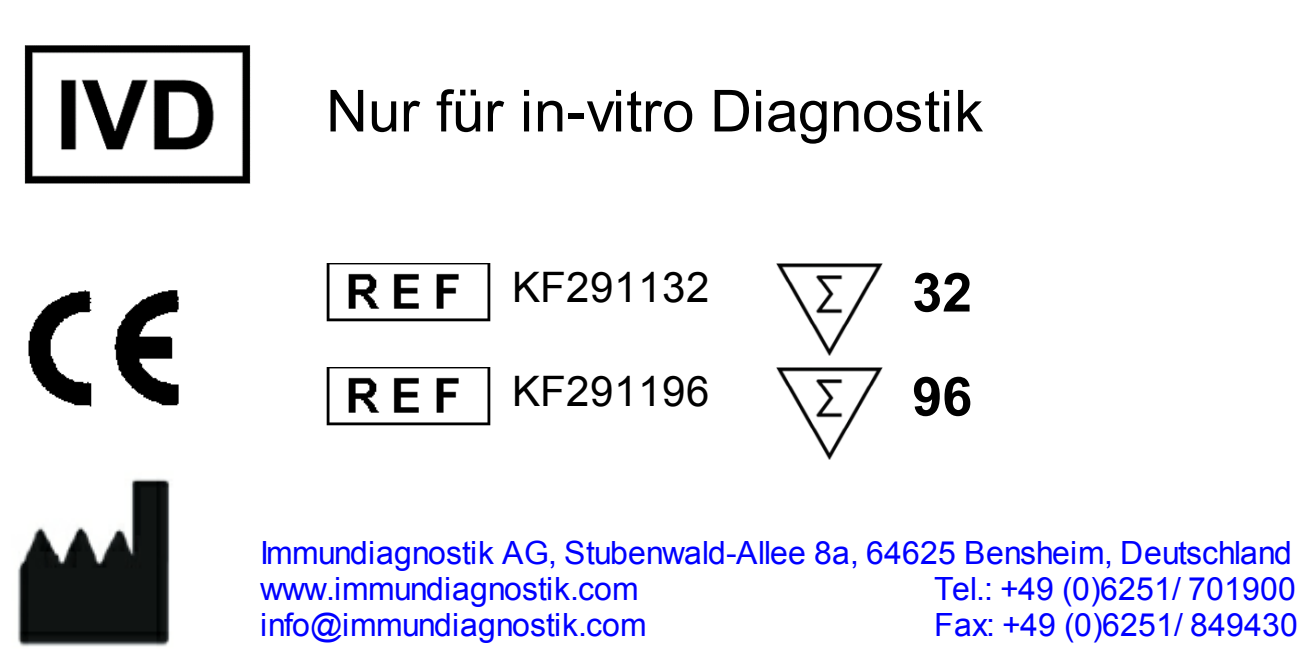

**Version 2.0 / Juli 2017**

# **Inhaltsverzeichnis**

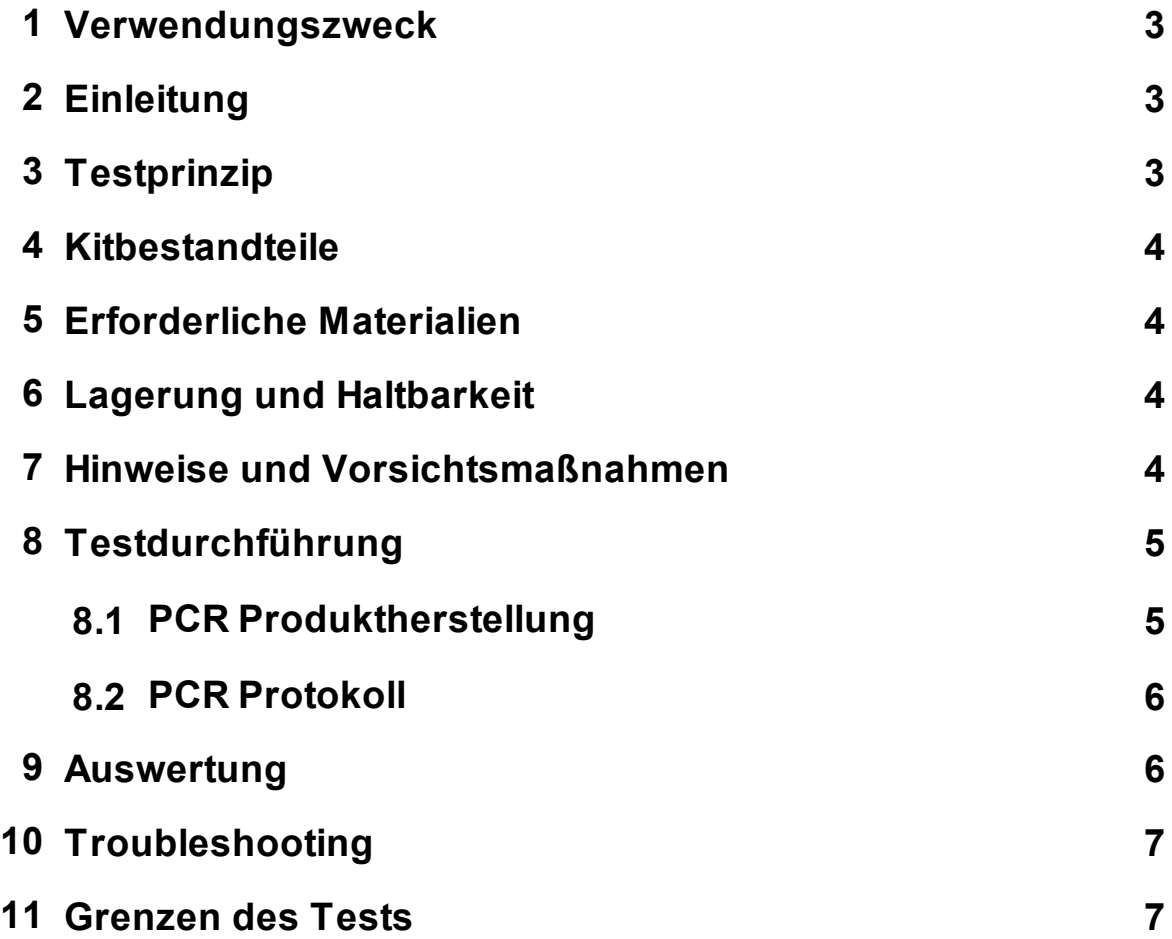

# <span id="page-2-0"></span>**1 Verwendungszweck**

Das DPD Real-Time PCR-Kit ist ein FRET-basierter Test für die Untersuchung des Exon-14-Skipping Mutation (\*2A) im DPD Gen.

# <span id="page-2-1"></span>**2 Einleitung**

Das Enzym Dihydropyrimidin-Dehydrogenase (DPD) gehört zu der Gruppe der Oxidoreduktasen und katalysiert den Abbau verschiedener Cytostatika wie beispielsweise 5-Fluoruracil (5-FU). Durch die Exon-14-Skipping Mutation (\*2A) im DPD-Gen wird ein 165bp großen Fragments deletiert, was zu einer reduzierten Aktivität des Enzyms führt. Dadurch kann es bei einer Behandlung mit 5-FU zu einer Anreicherung des Zytostatikums im Körper kommen. Dies kann zu schweren Nebenwirkungen führen sowie lebensbedrochliche Vergiftungen auslösen.

#### **Referenzen:**

Del Re et al., EPMA J. 2010 Sep; 1(3): 495–502

# <span id="page-2-2"></span>**3 Testprinzip**

Dieser sequenzspezifische Detektionsansatz basiert auf dem Fluoreszenz Resonanz Energie Transfer (FRET). Der Assay beinhaltet zwei spezifische Primer, die die Zielsequenz flankieren und zwei Hybridisierungssonden, die benachbart an die Zielsequenz binden. Eine der Hybridisierungssonden ist mit einem Donor-Fluorophor markiert und überträgt nach entsprechender Anregung seine Energie auf das Akzeptor-Fluorophor, mit welchem die andere Hybridisierungssonde markiert ist, wenn diese sich in unmittelbarer Nähe befinden. Nach dem Energietransfer emmitiert der Akzeptor-Farbstoff Licht mit einer längeren Wellenlänge. Ein Energietransfer kann nur stattfinden, wenn beide Hybridisierungssonden an die Zielsequenz gebunden haben. Die Menge hybridisierter Sondenpaare und damit das Fluoreszenzsignal steigt mit der Menge des amplifizierten PCR Produktes. Hierbei ist das Fluoreszenzsignal proportional zur Menge des PCR Produktes.

Die Genotypisierung wird nach Abschluss der Amplifikation durch eine Schmelzkurvenanalyse durchgeführt. Hierfür wird nach einem Denaturierungsschritt die Temperatur langsam erhöht und unter kontinuierlicher Messung der Fluoreszenz das Dissoziationsverhalten der Hybridisierungssonden erfasst. Eine der Hybridisierungssonden bindet an einen Teil der Zielsequenz, der bei Wildtyp und der Mutation vorliegt. Die zweite Hybridisierungssonde überspannt die Mutationsstelle. Bei steigender Temperatur dissoziieren die fehlgepaarten und damit weniger stabilen Sonden zuerst und die Fluoreszenz nimmt ab. Die perfekt gepaarten Hybridisierungssonden dissoziieren aufgrund ihrer höheren Bindungsenergie erst später und somit nimmt das Fluoreszenzsignal erst bei einer höheren Temperatur ab.

# <span id="page-3-0"></span>**4 Kitbestandteile**

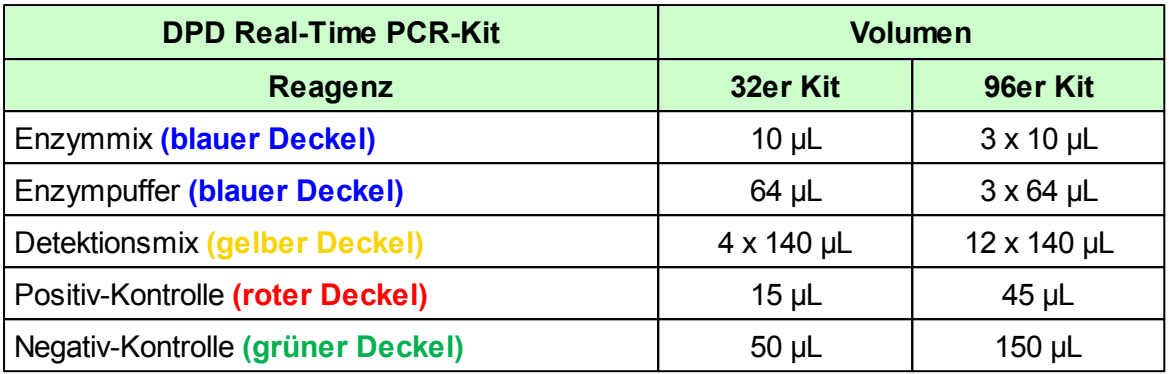

# <span id="page-3-1"></span>**5 Erforderliche Materialien**

*Benötigte Materialien - nicht mitgeliefert:*

- Roche LightCycler® 1.5, 2.0 oder MyGo Pro Real-Time PCR-System  $\bullet$ o Die CE Konformität besteht nur, wenn eins der genannten Gerät verwendet wird.
- LightCycler® Kapillaren, Roche
- LightCycler® Cooling Block, Roche
- Pipetten  $(0.5 200 \text{ µ})$ 
	- $0.5 10 \mu L$ 
		- $\circ$  10 200 µL
- 1,5 mL Reaktionsgefäße (steril)

# <span id="page-3-2"></span>**6 Lagerung und Haltbarkeit**

- Alle Reagenzien sollen bis zum unmittelbaren Gebrauch bei -20 °C gelagert  $\bullet$ werden.
- Mehrfache Gefrierzyklen sind zu vermeiden (wenn nötig, Aliquots herstellen).
- Die Detektionsmixe unbedingt vor Lichteinwirkung schützen.

### <span id="page-3-3"></span>**7 Hinweise und Vorsichtsmaßnahmen**

Die Vorschriften und Grundsätze für molekularbiologisches Arbeiten müssen eingehalten werden.

- Die Arbeitsschritte zügig durchführen.
- Alle PCR Reagenzien während des Arbeitens kühlen.
- Die Reinheit (A260/A280) der genomischen DNA sollte zwischen 1,8 und 2,0 liegen.

# <span id="page-4-0"></span>**8 Testdurchführung**

## <span id="page-4-1"></span>**8.1 PCR Produktherstellung**

Alle Kitbestandteile schonend auftauen lassen, vorsichtig vor dem Benutzen durchmischen (nicht vortexen) und kurz anzentrifugieren. Den Detektionsmix vor Lichteinwirkung schützen. Während der Arbeiten alle PCR Reagenzien und den PCR Ansatz kühlen.

#### **Herstellung des gebrauchsfertigen Enzymmix**

Nachdem der Enzymmix und der Enzympuffer vollständig aufgetaut sind, kurz abzentrifugieren. Anschließend 60 µL des Enzympuffers in das Röhrchen mit dem Enzymmix überführen und durch auf- und abpipettieren durchmischen (nicht vortexen!). Vermeiden sie Gefrierzyklen! Wenn nötig, vor dem ersten Einfrieren Aliquots herstellen.

Der gebrauchsfertigen Enzymmix ist 3 Monate bei -20 °C haltbar. Nach dem erneuten Auftauen kann der gebrauchsfertigen Enzymmix für maximal eine Woche bei 4 - 8 °C gelagert werden.

#### **PCR Ansatz**

Für die Amplifikation wird ein Reaktionsgefäß (LightCycler® Kapillare) pro Probe und zwei zusätzliche Reaktionsgefäße für die negative und die positive Kontrolle benötigt. Die folgende Tabelle zeigt die zu pipettiernden Volumen pro Probe. Für die Analyse wird empfohlen ein Mastermix für die Anzahl an Proben (inkl. negativer und positiver Kontrolle) (N) plus 10 % herzustellen, um Ungenauigkeiten auszugleichen. Der Mastermix wird wie im Folgenden beschrieben pipettiert:

#### **Master Mix**

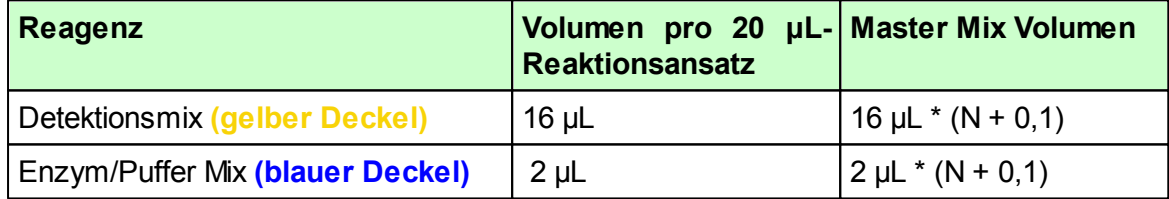

- Den Mastermix vorsichtig durch auf- und abpipettierten oder durch Invertieren durchmischen und kurz anzentrifugieren. In jede Kapillare 18 µL des Mastermix vorlegen.
- Für die negative Kontrolle 2 µL von der mitgelieferten negativen Kontrolle **(grüner Deckel)** dazugeben.
- Für die positive Kontrolle 2 µL von der mitgelieferten positiven Kontrolle 1 **(roter Deckel)** dazugeben.
- Für die zu analysierenden Proben jeweils 2 µL der Proben-DNA in das entsprechende Reaktionsgefäß dazugeben.

Die Kapillaren mit den Deckeln verschließen, in das LightCycler® Karusel überführen und in der LightCycler® Zentrifuge abzentrifugieren (sollte eine Tischzentrifuge verwendet werden, die Kapillaren in den Einsätzen des Cooling Blocks bei 3000 rpm für 15 s zentrifugieren). Anschließend das Karusel in den LightCycler® überführen und das unter 8.2 beschriebene PCR Programm starten.

## <span id="page-5-0"></span>**8.2 PCR Protokoll**

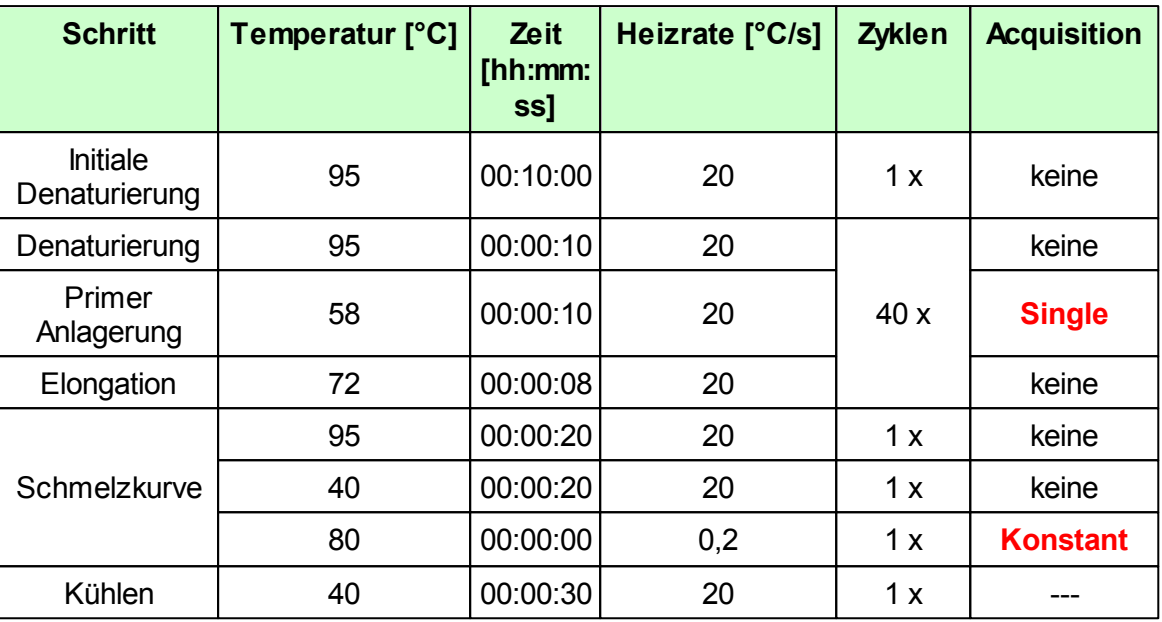

# <span id="page-5-1"></span>**9 Auswertung**

Für die Auswertung der Schmelzkurven eine Analyse des Typs "Genotypisierung" hinzufügen. Hierdurch wird die Ableitung der Fluoreszenzkurve gebildet. Die Detektionswellenlänge ist 640 nm.

Temperatur Mutations-Allel: **52,5 °C** (+/-2 °C) Temperatur Wildtyp-Allel: **61,0 °C** (+/-2 °C)

Die folgende Grafik zeigt die typischen Ergebnisse für die möglichen Genotypen: **blaue Kurve** - negative Kontrolle, **grüne Kurve** - homozygot Wildtyp, **schwarze Kurve** - Heterozygot mutiert, **rote Kurve** - homozygot mutiert.

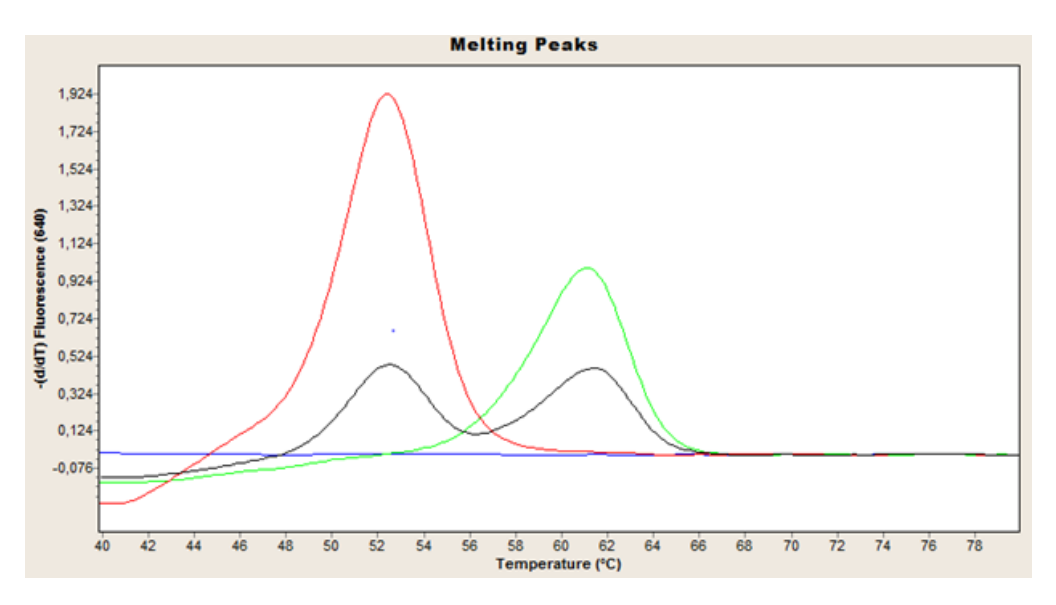

Die mitgelieferte positive Kontrolle enthält ein Template, das für die Exon-14-Skipping Mutation heterozygot ist.

# <span id="page-6-0"></span>**10 Troubleshooting**

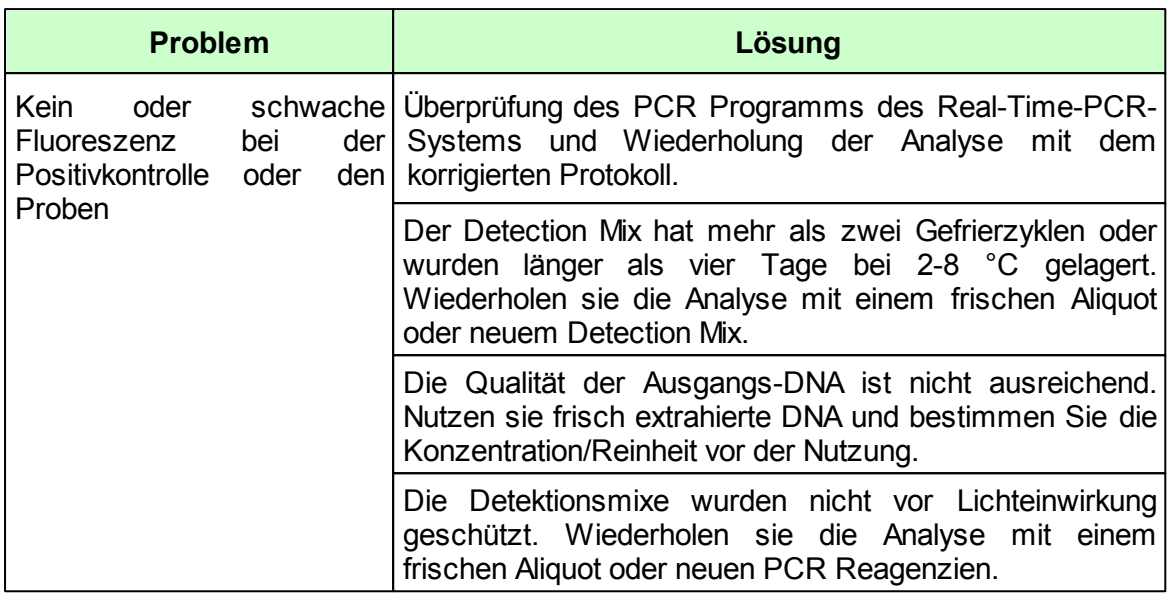

# <span id="page-6-1"></span>**11 Grenzen des Tests**

Das Ergebnis wird dem behandelnden Arzt als unterstützendes Material zur Verfügung<br>
gestellt und sollte niemals ausschließlich zur Diagnostik oder zu gestellt und sollte niemals ausschließlich zur Diagnostik oder zu Behandlungsempfehlungen herangezogen werden. Die Diagnose sowie die einzuleitenden Behandlungsentscheidungen bleiben in der vollen Verantwortung des **Arztes** 

Die Genauigkeit von genetischen Tests beträgt nicht 100 %. Es wurde jedoch eine Genauigkeit von über 98 % basierend auf den Validierungsdaten für diesen Test festgestellt. Weiterhin müssen Ergebnisse von genetischen Tests im Kontext der klinischen Repräsentation des Patienten sowie bekannten familiären Risiken im Umfeld des Patienten betrachtet werden.

Der Test analysiert nur eine Auswahl an Markern. Daher schließt ein negatives Testergebnis des Patienten ein Risiko jedweder Art nicht vollständig aus.